## G51PRG: Introduction to Programming Second semester Lecture 7

Natasha Alechina School of Computer Science & IT **nza@cs.nott.ac.uk**

## Lecture 7: Interfaces 2 Previous lecture • abstract classes • interfaces • collections hierarchy in Java

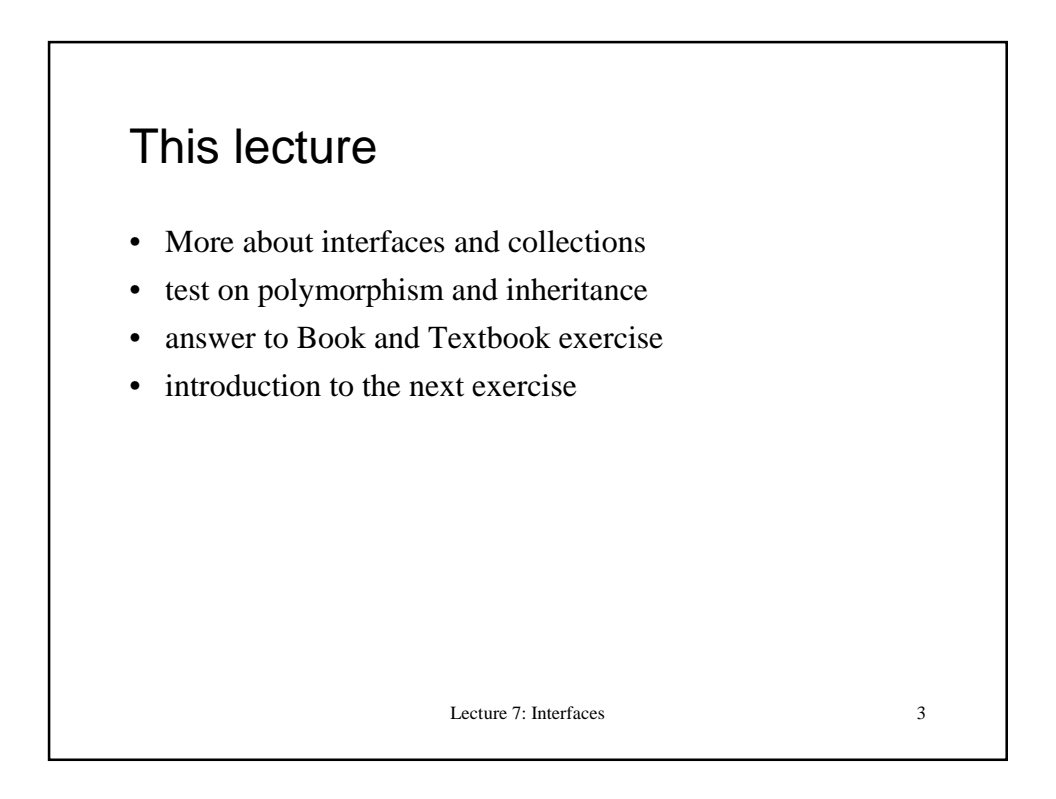

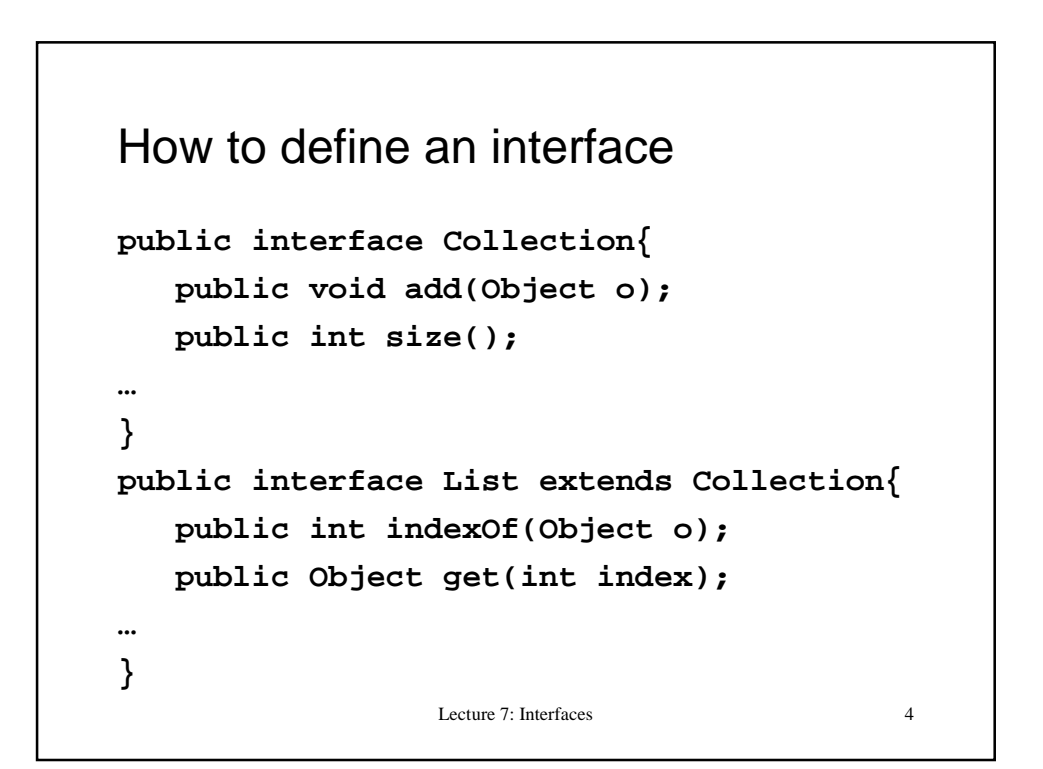

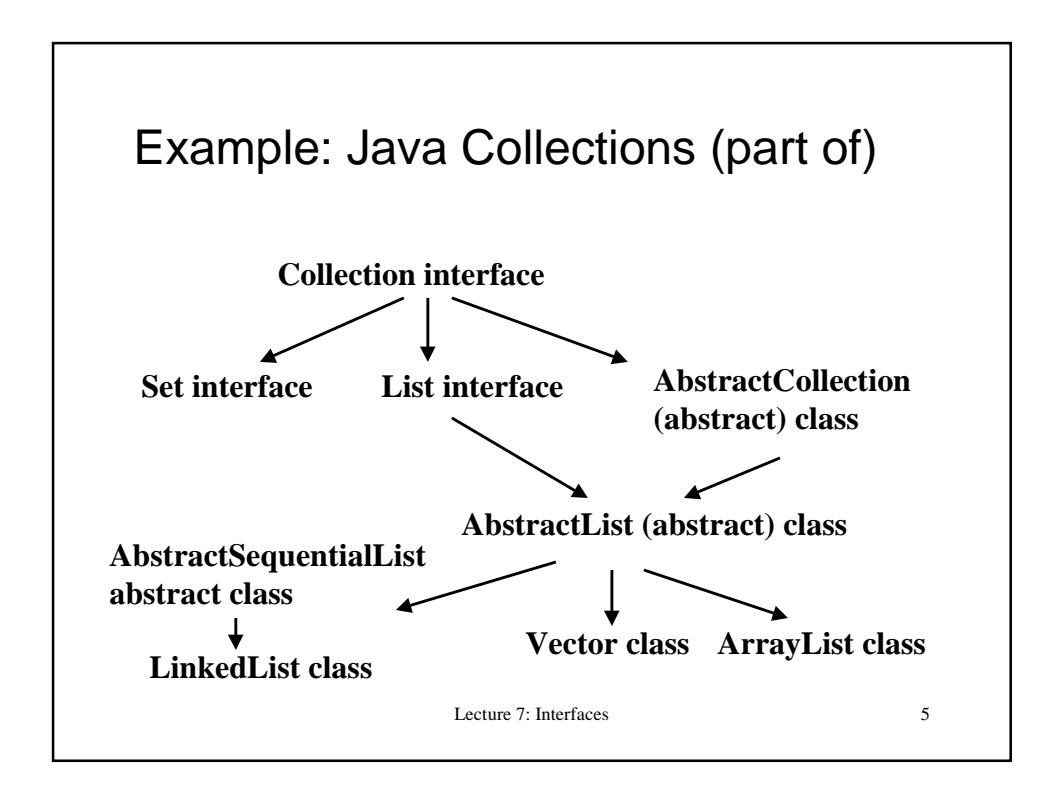

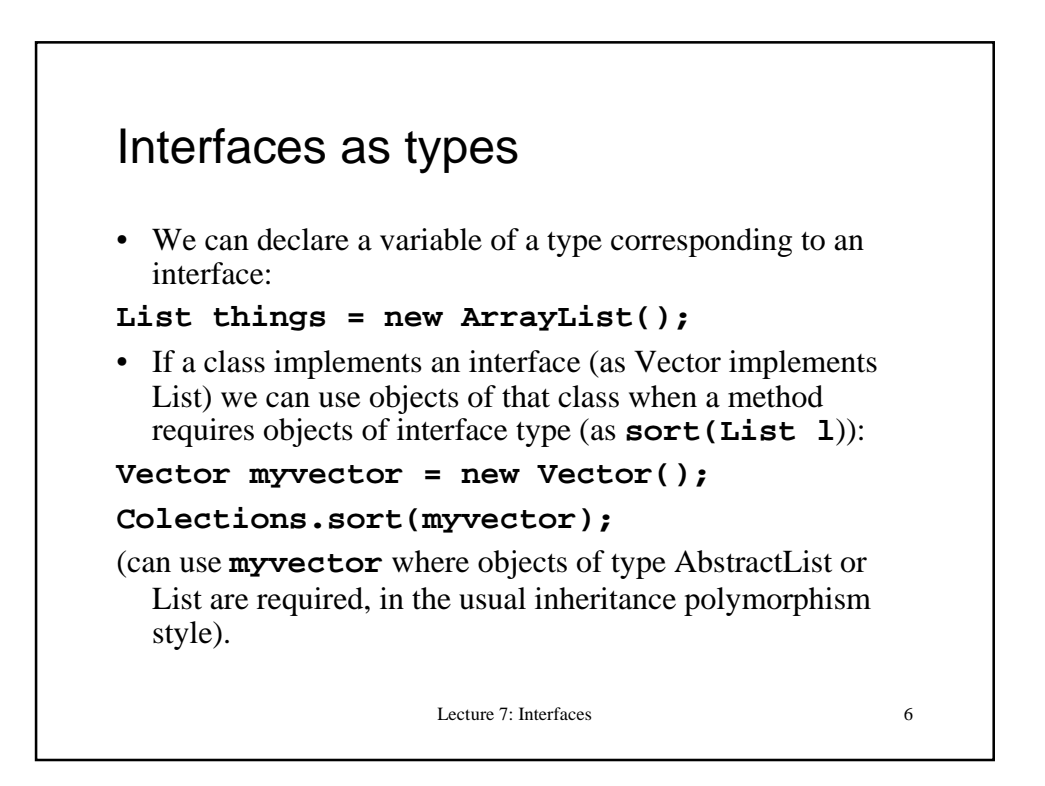

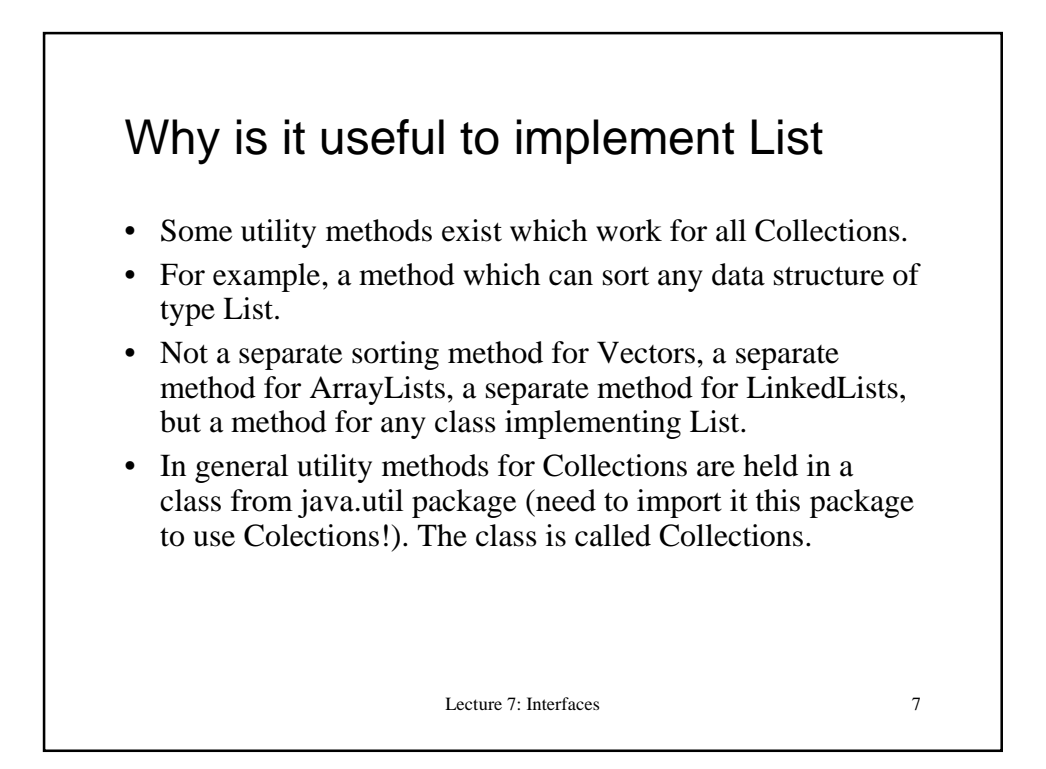

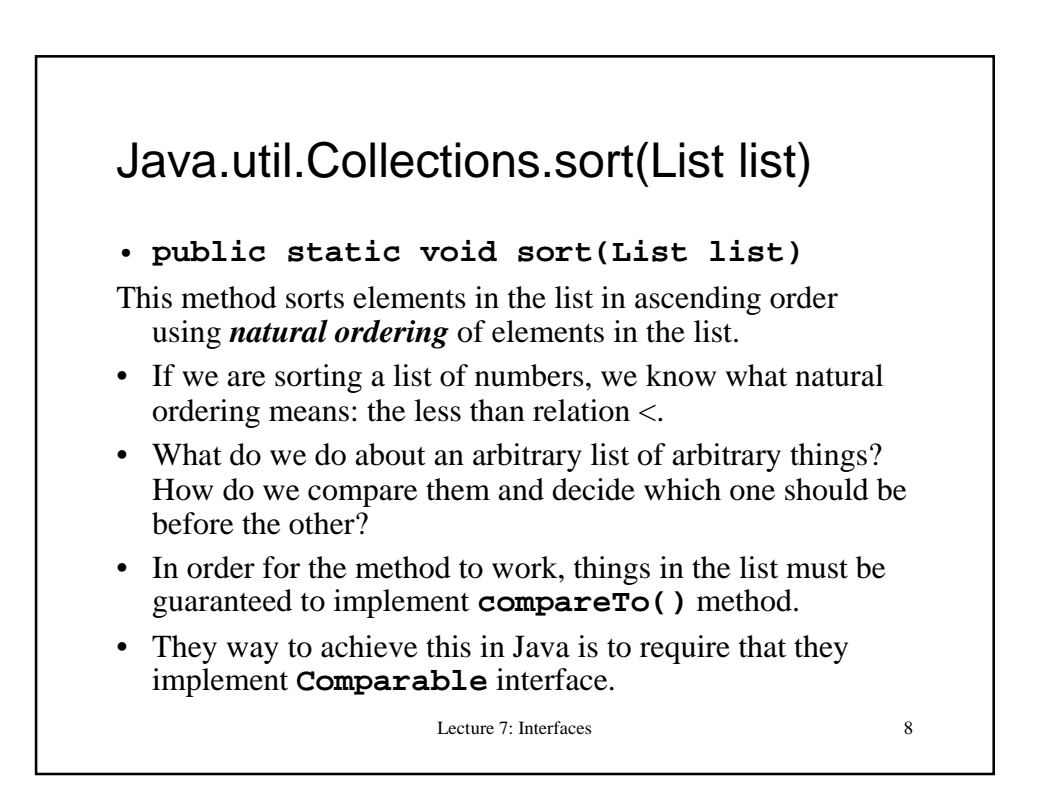

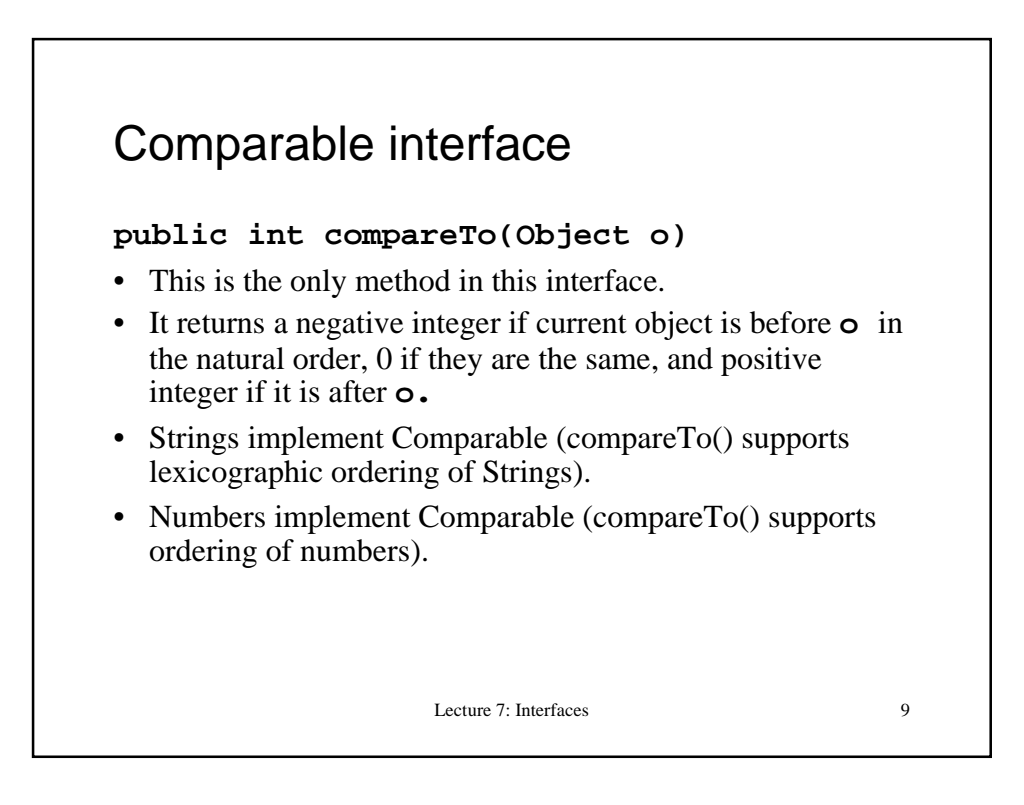

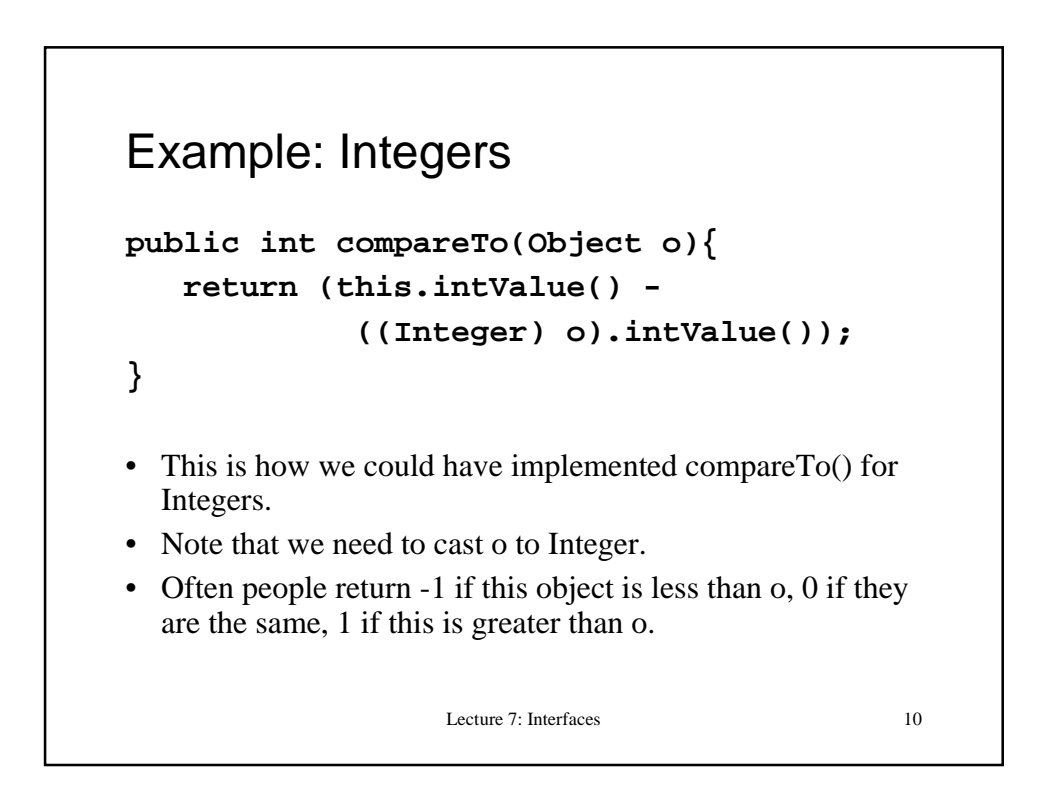

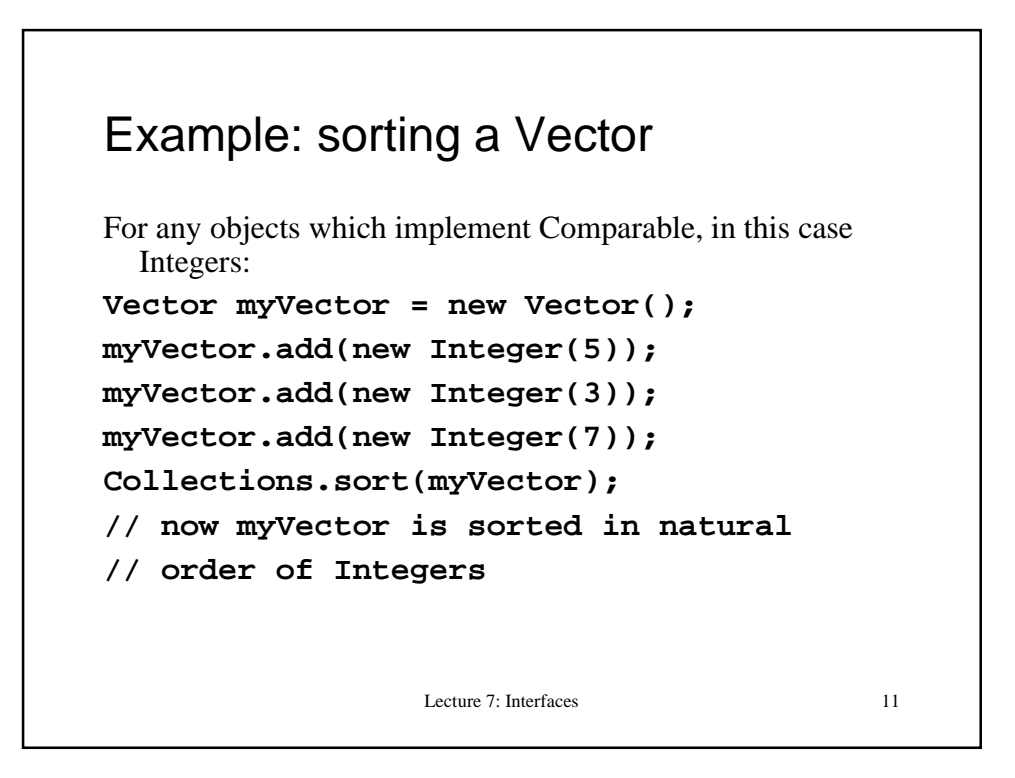

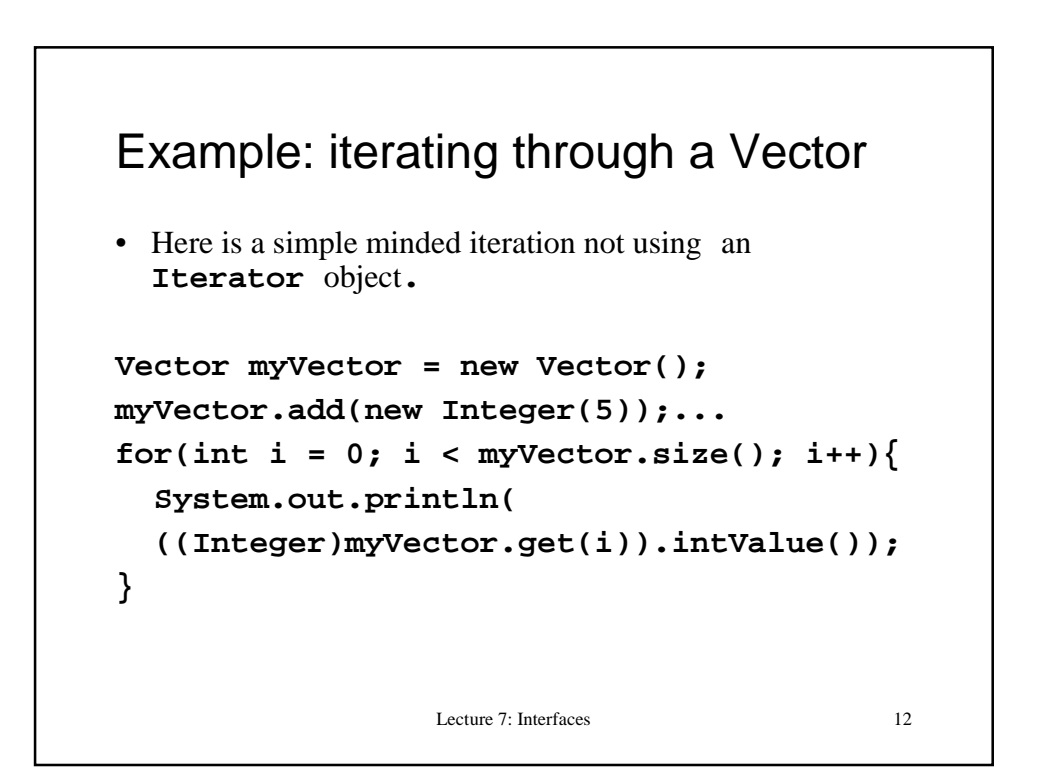

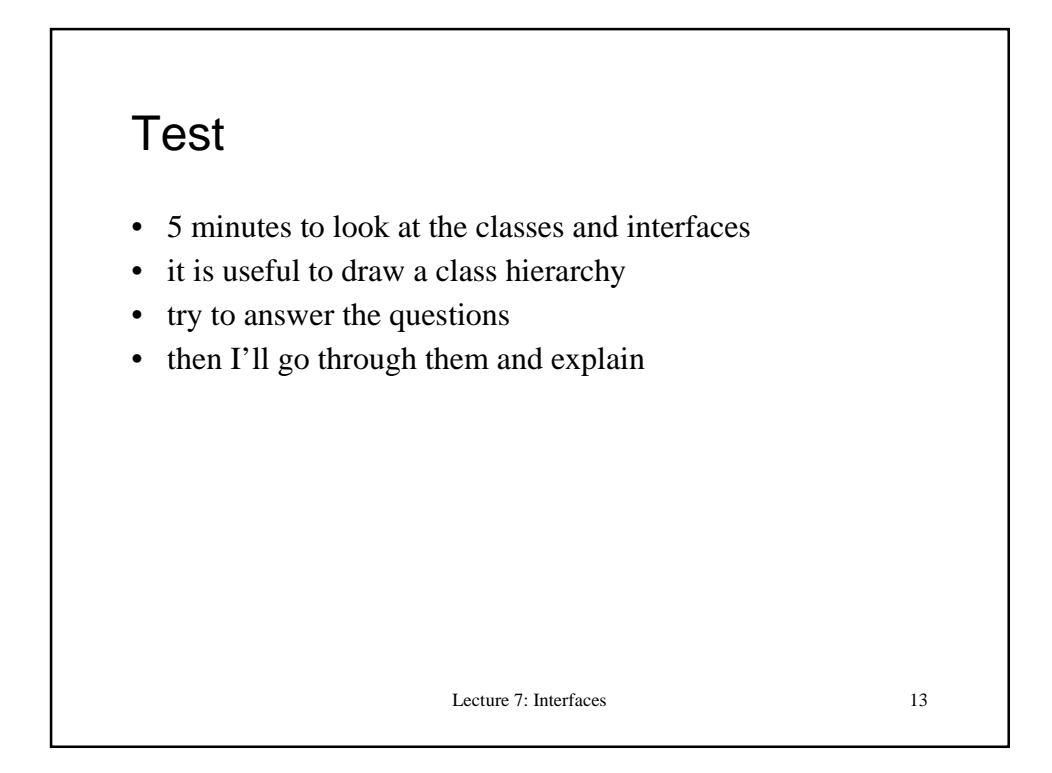

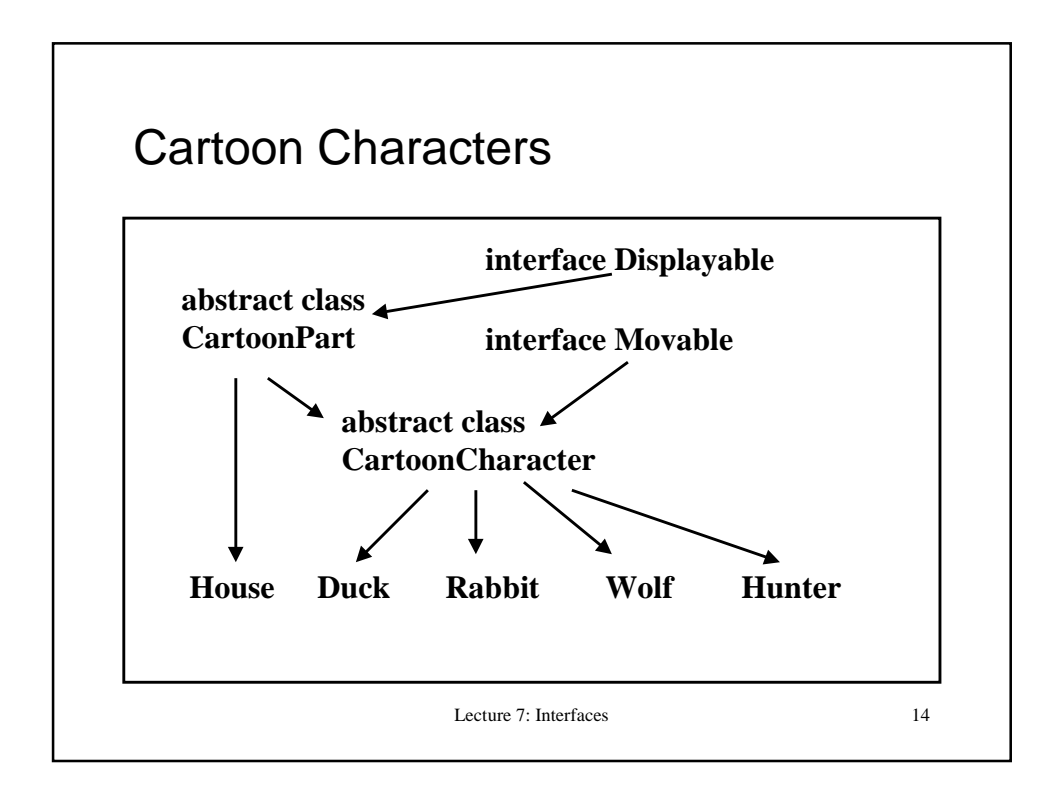

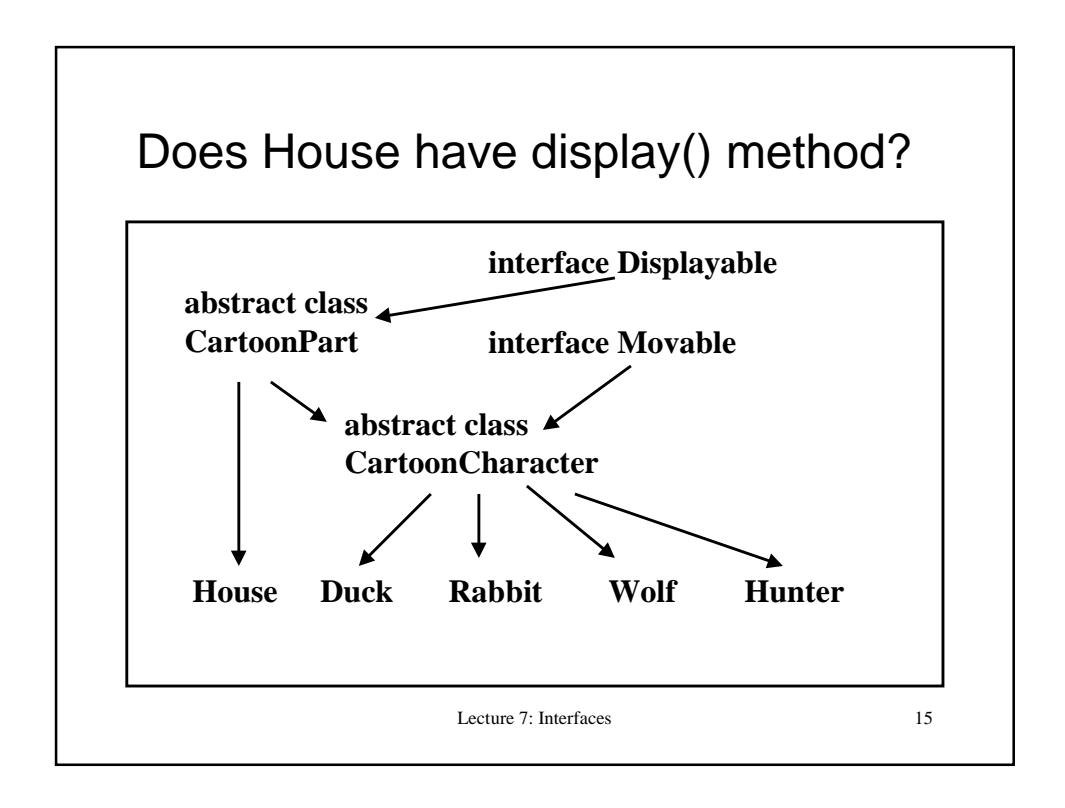

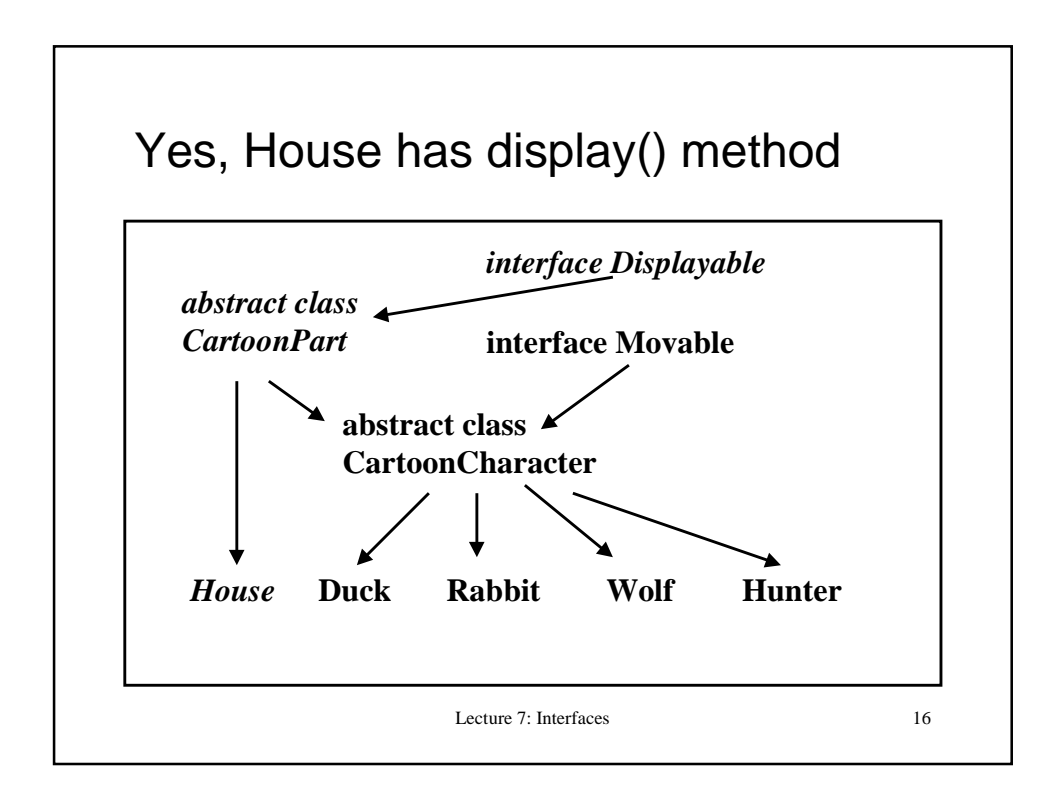

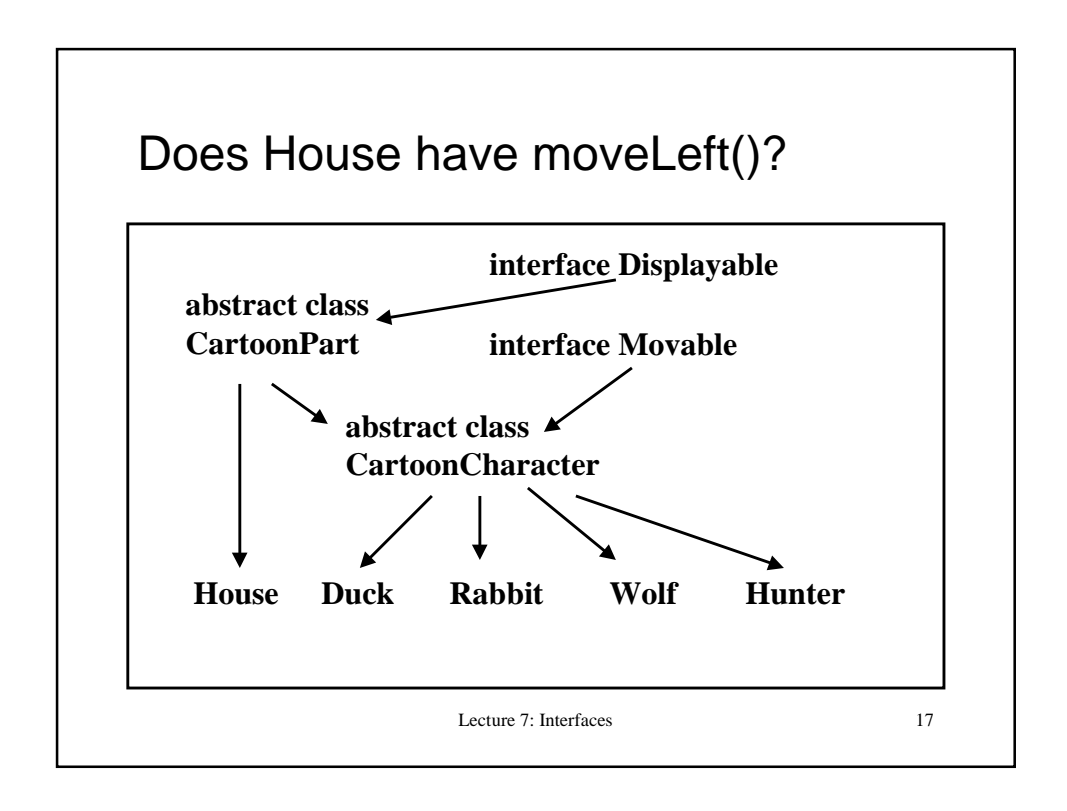

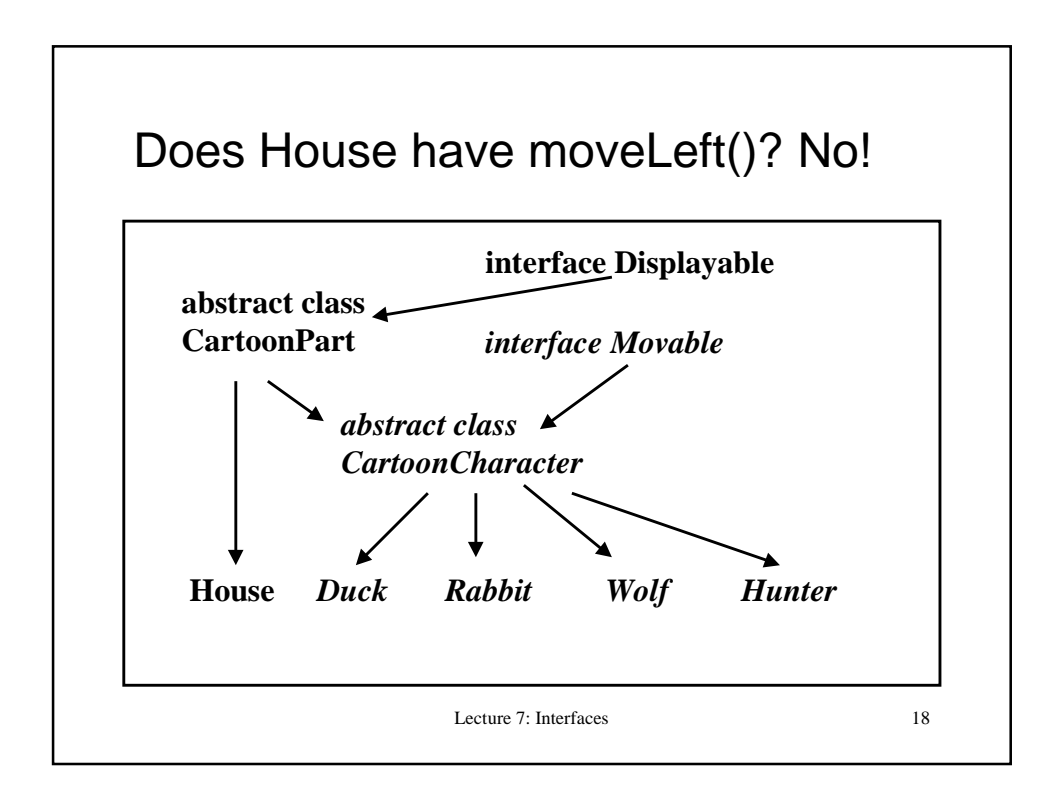

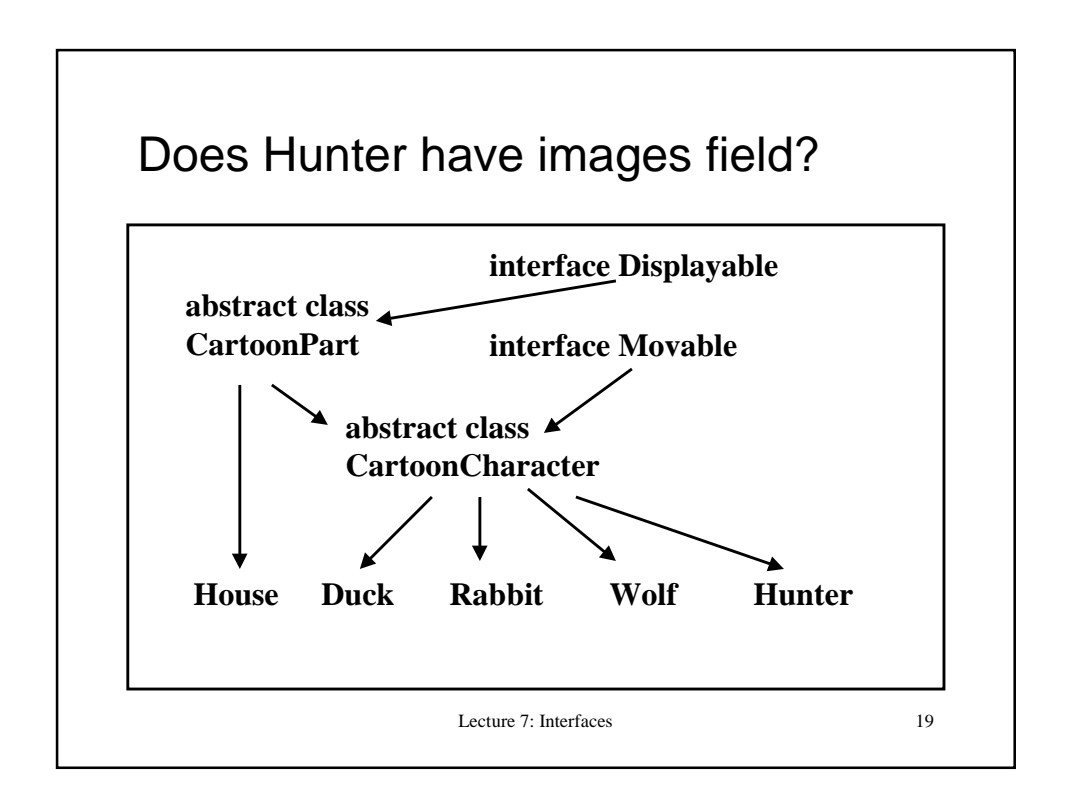

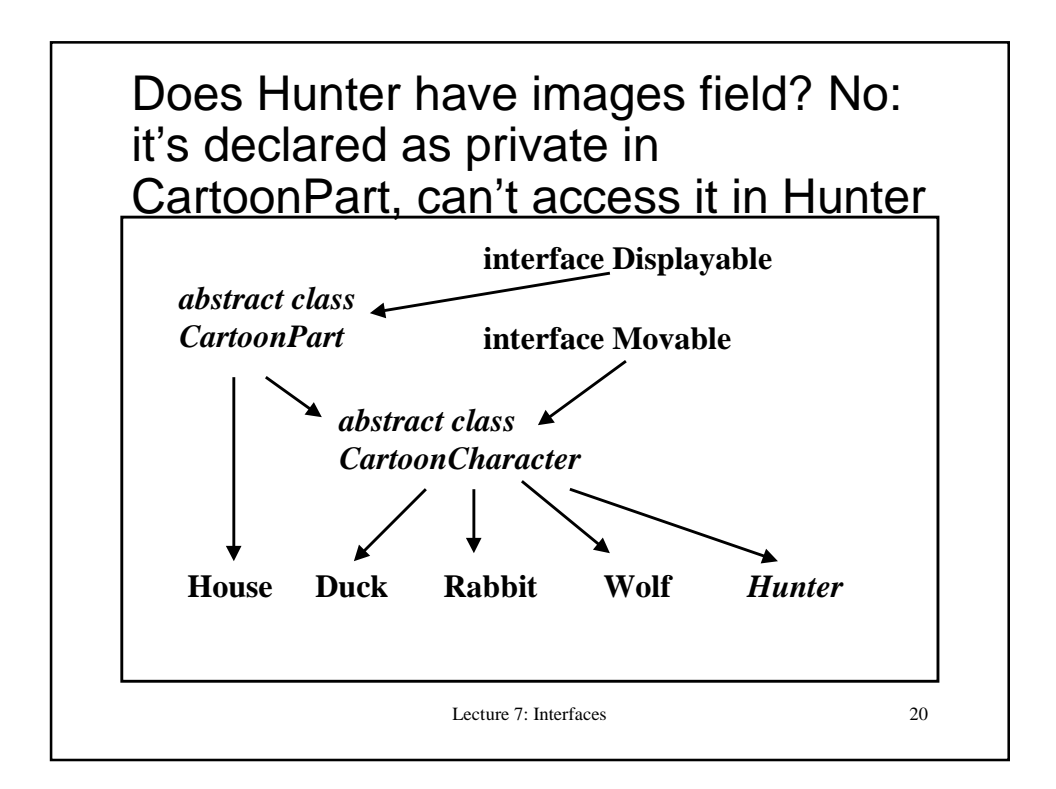

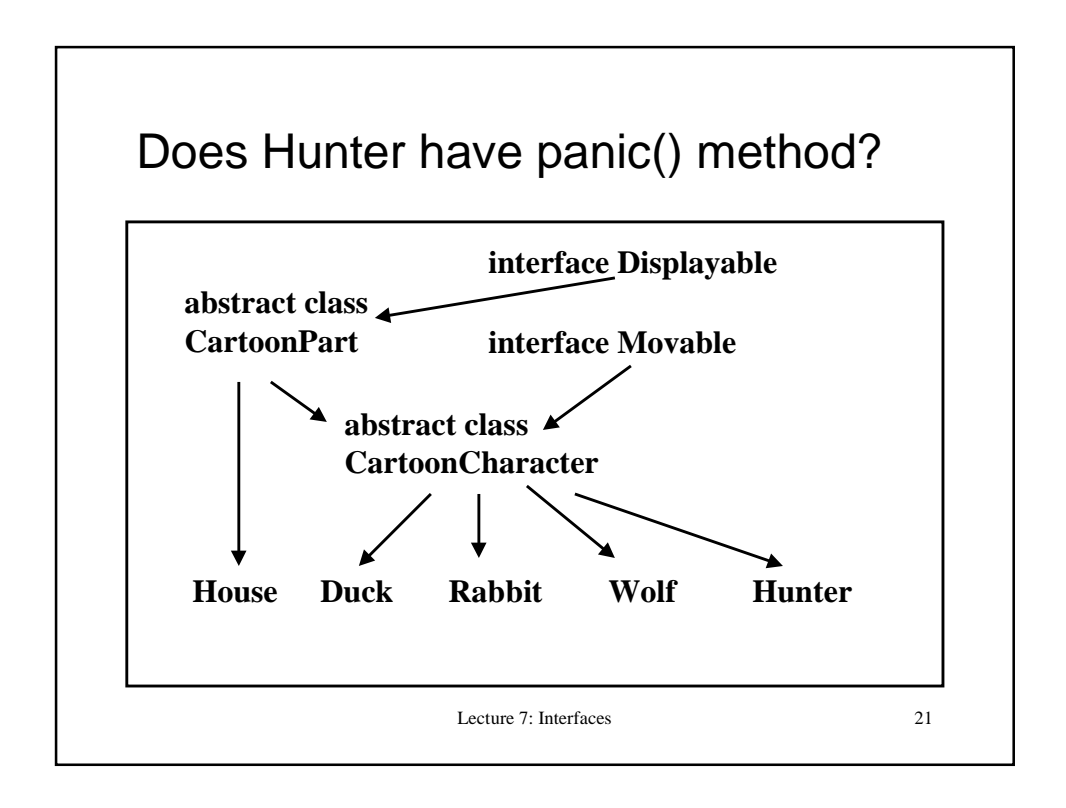

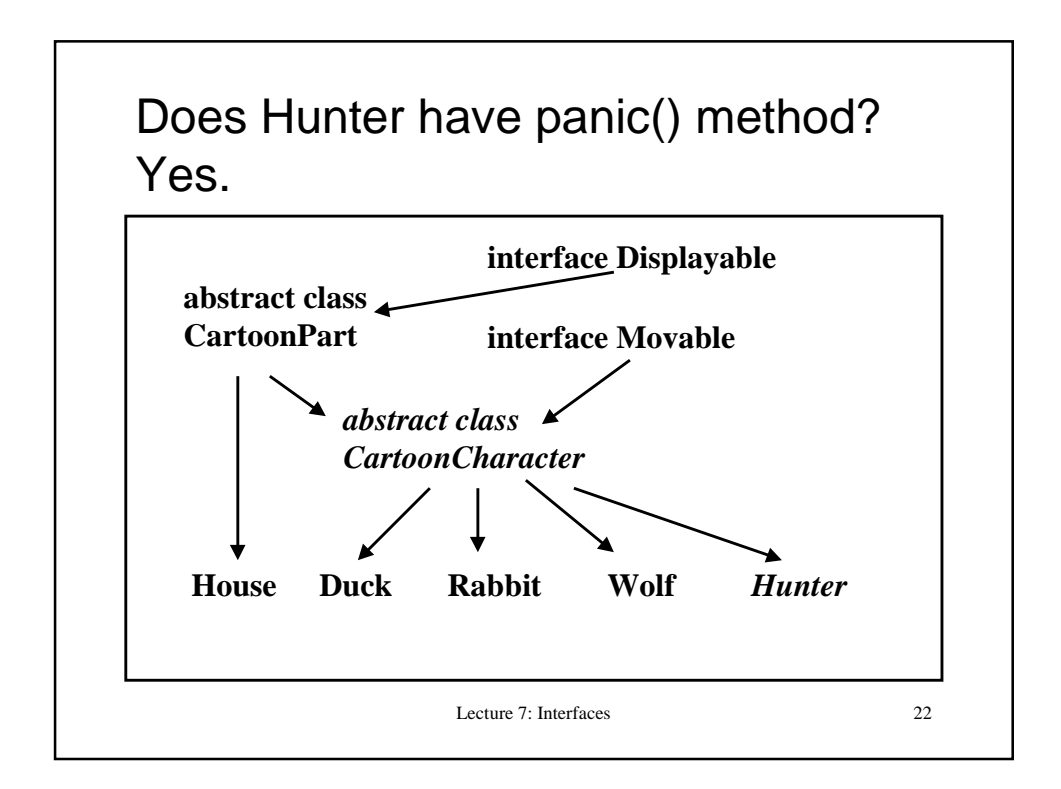

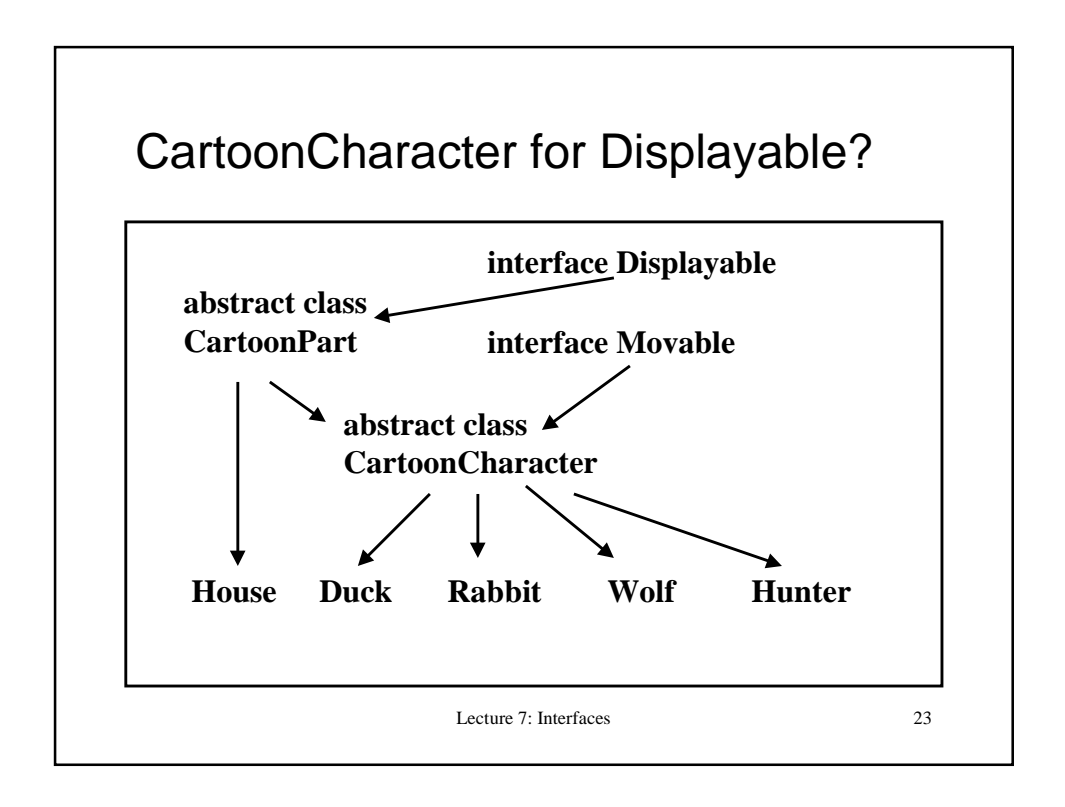

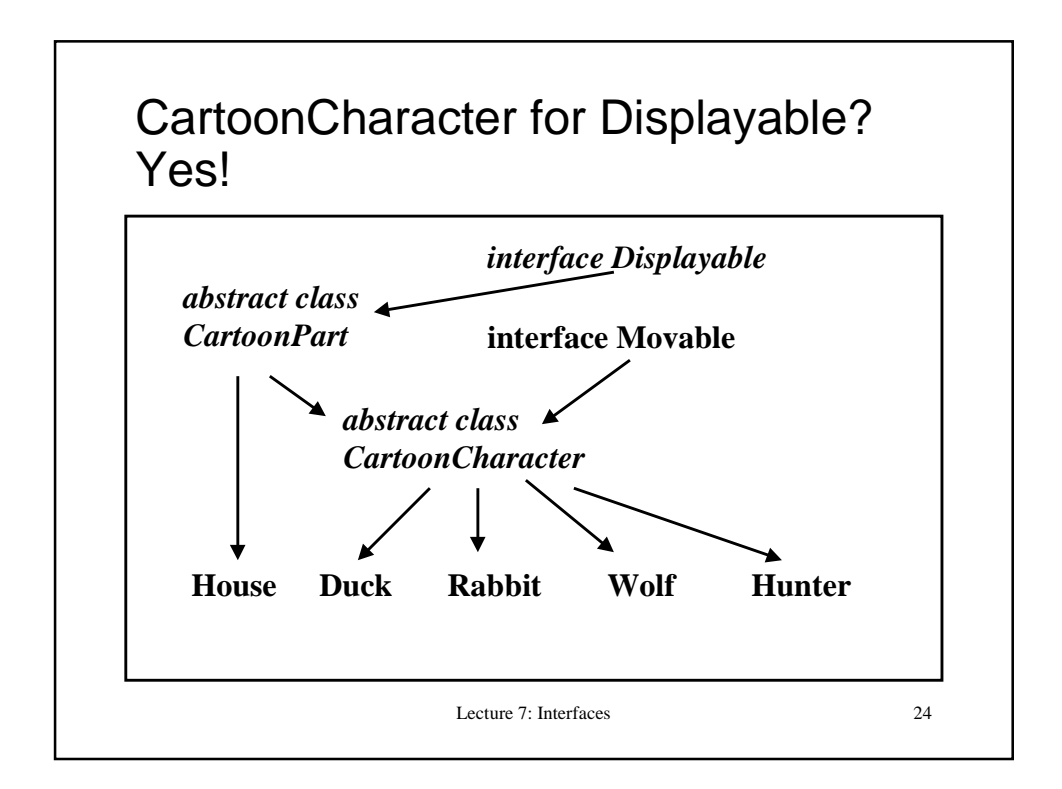

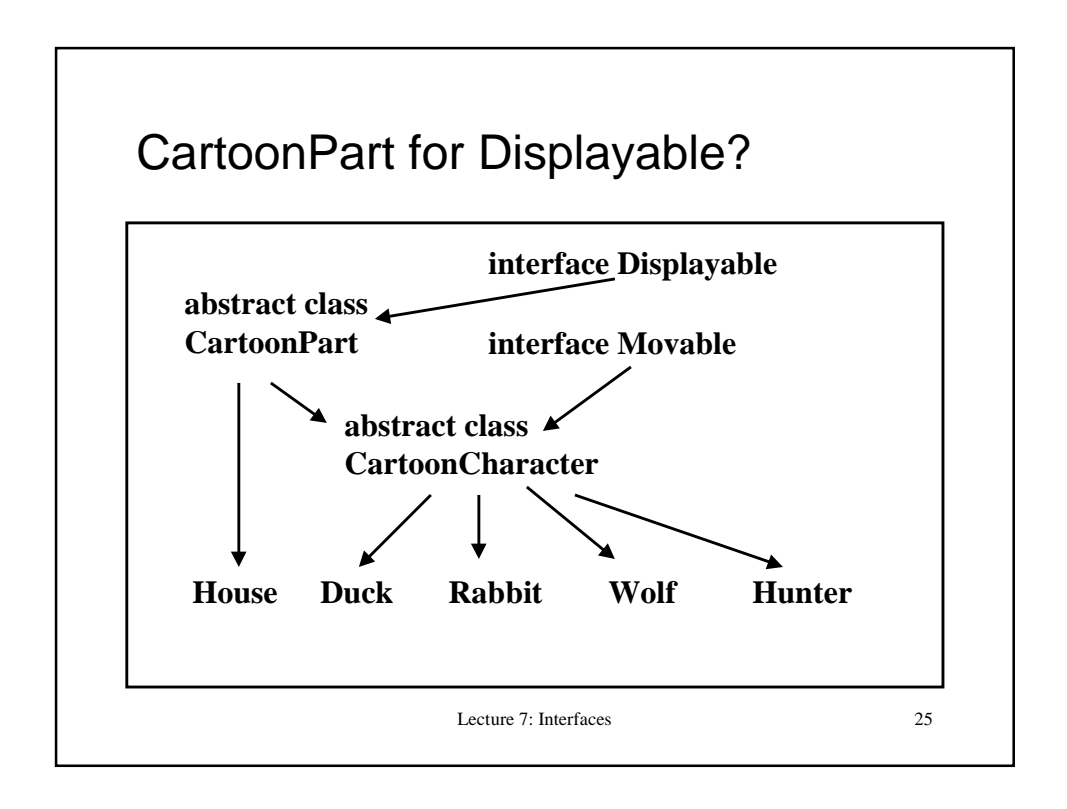

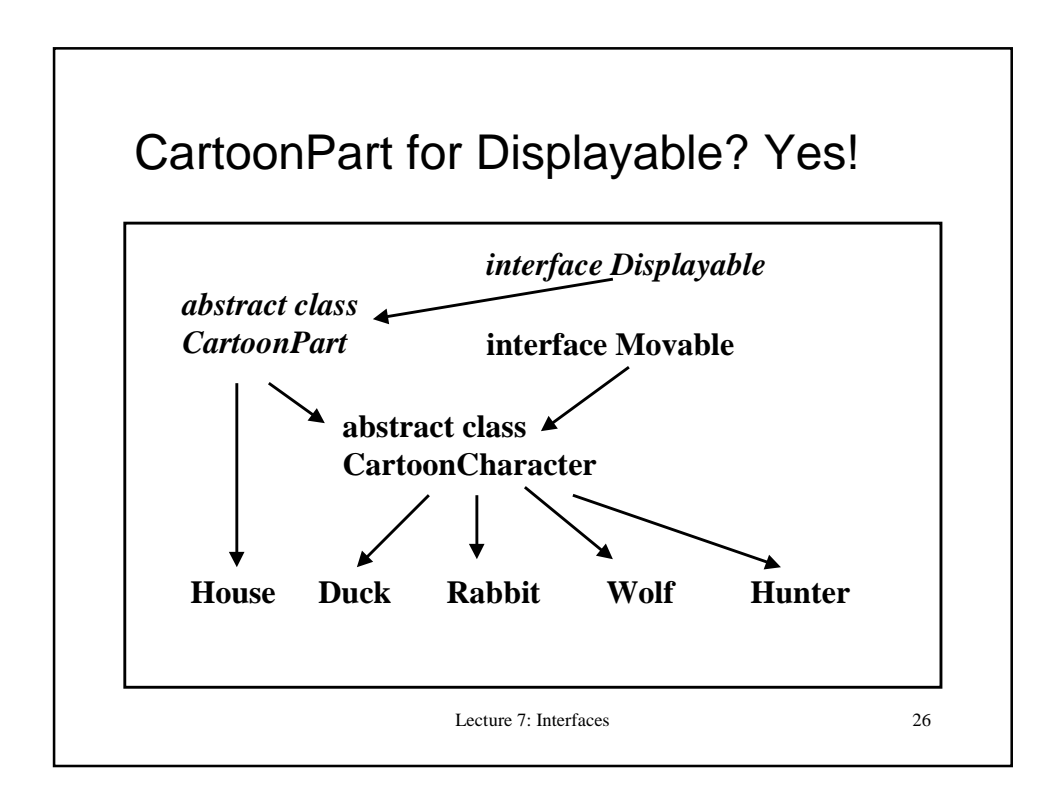

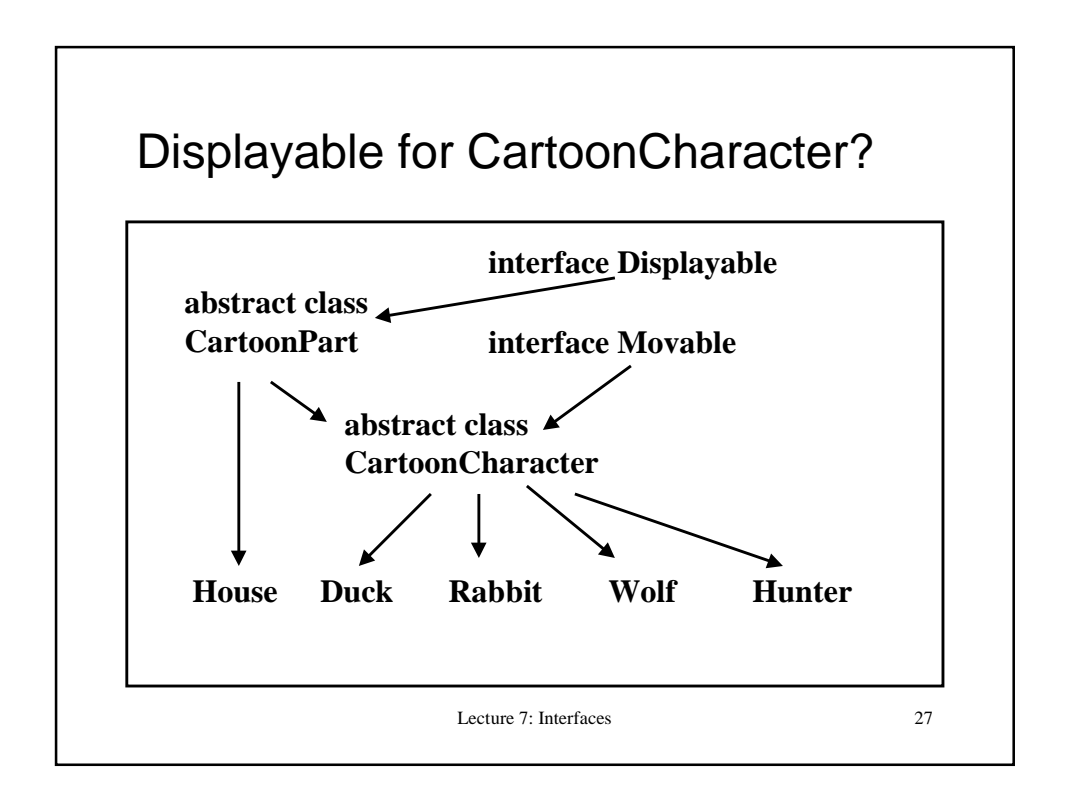

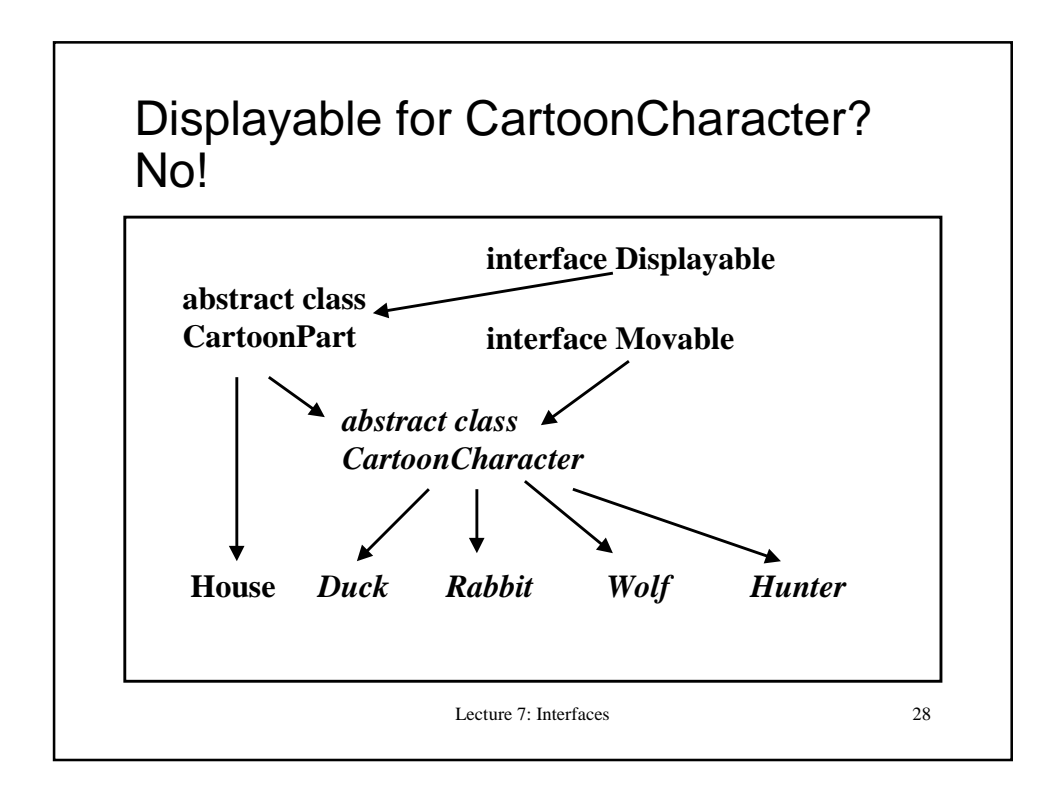

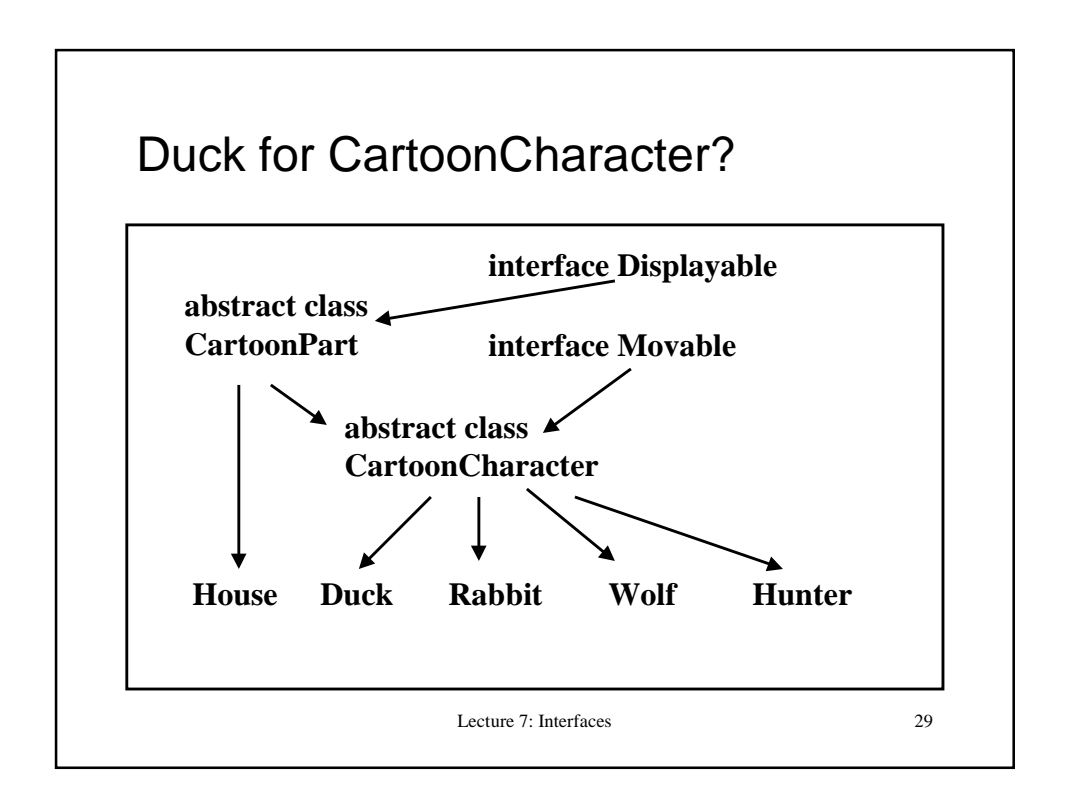

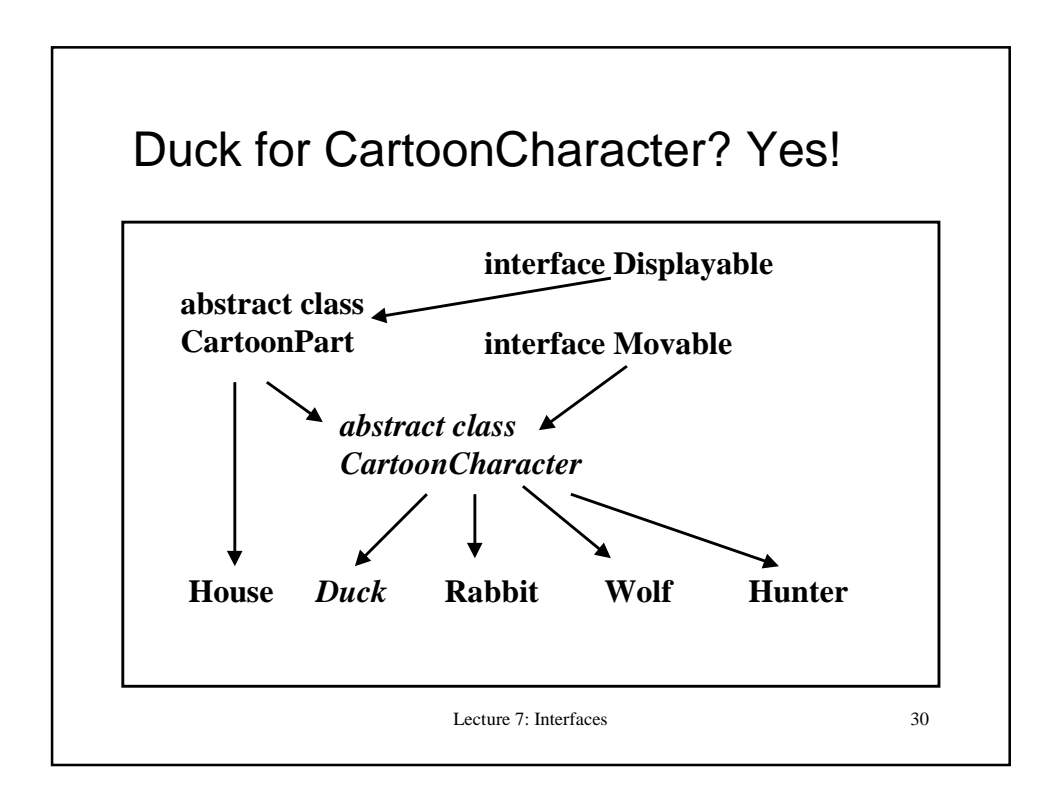

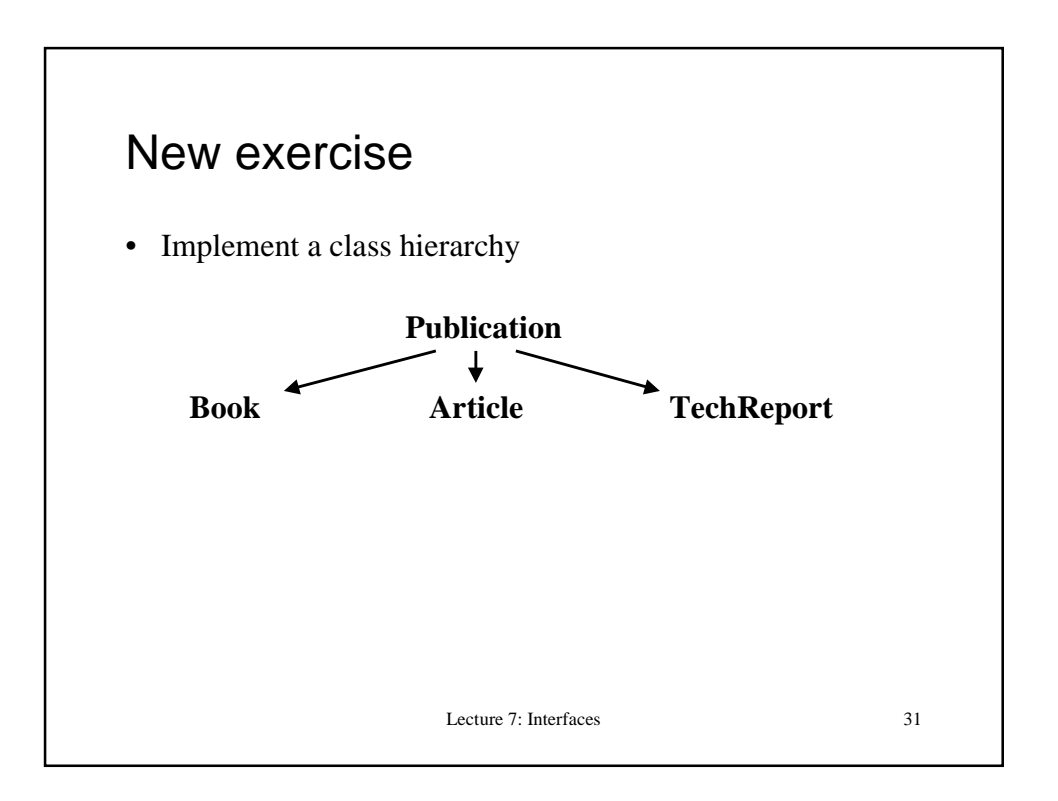

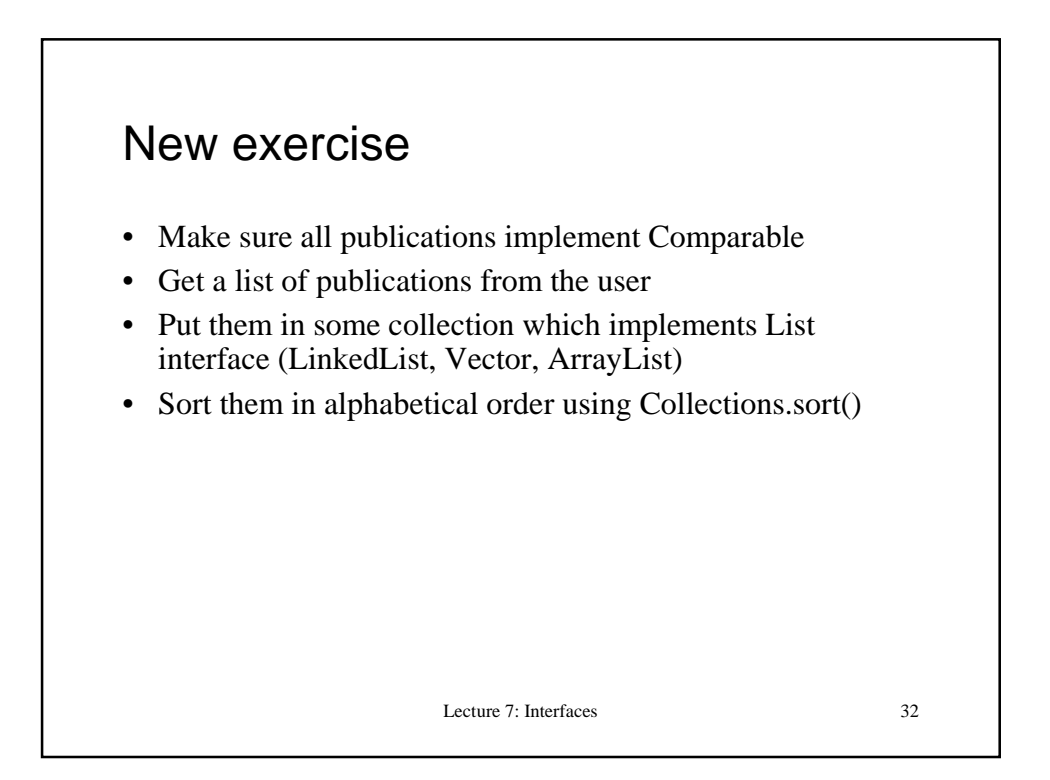

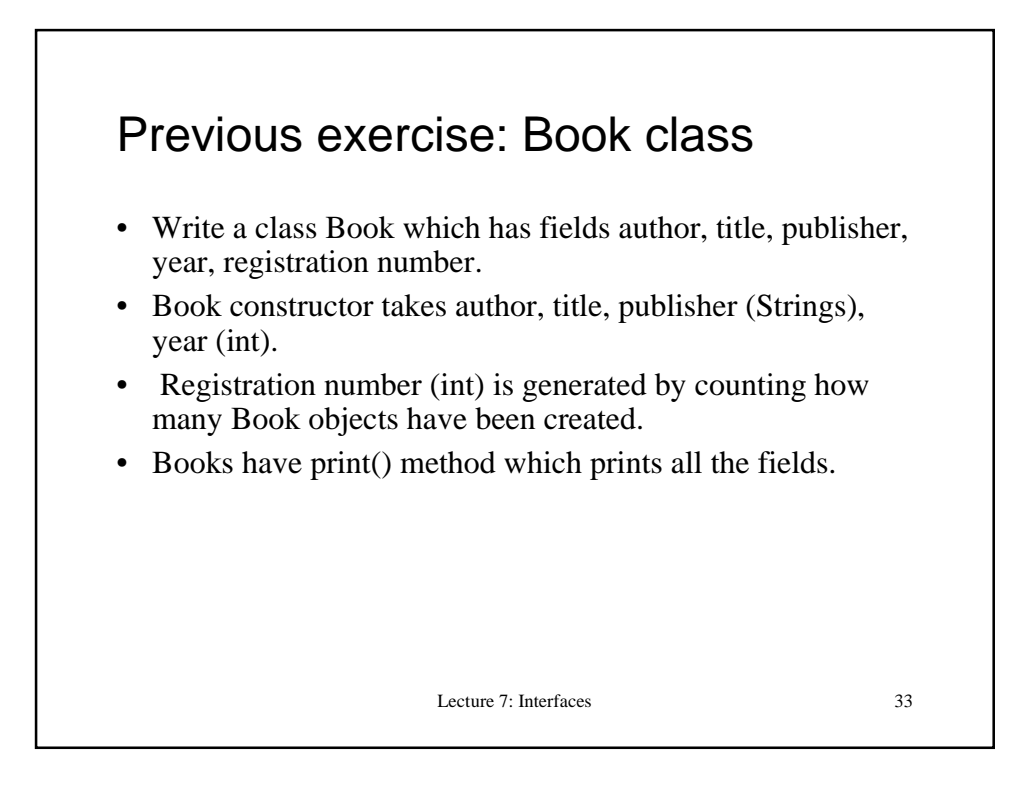

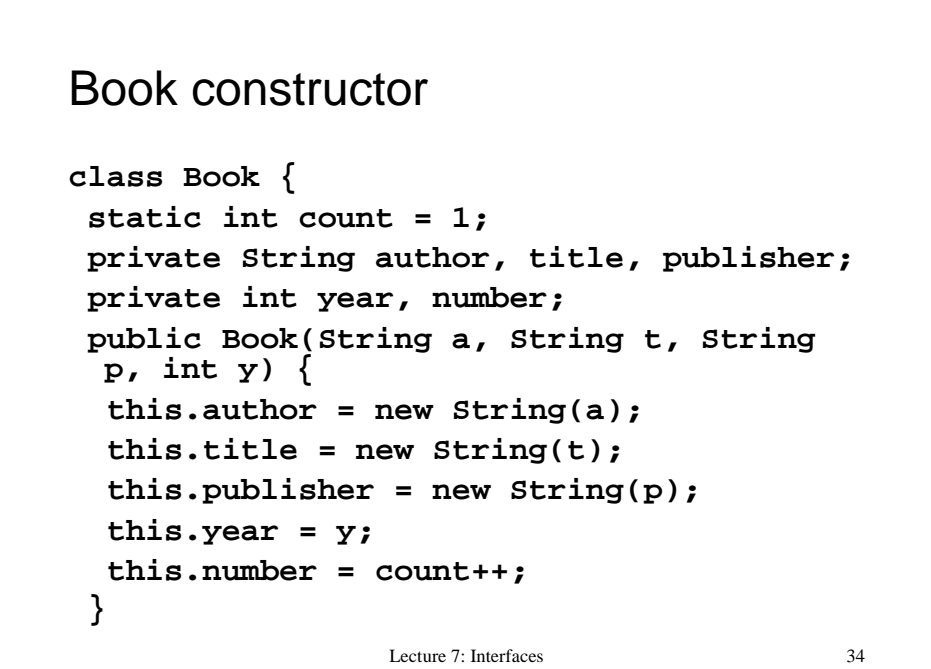

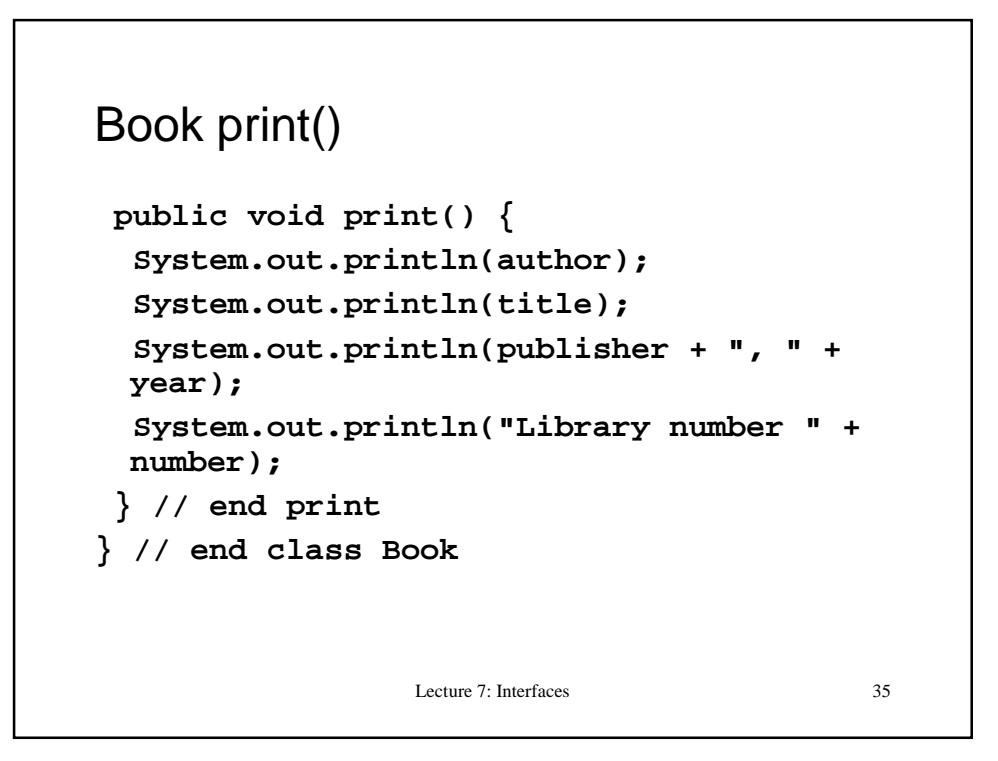

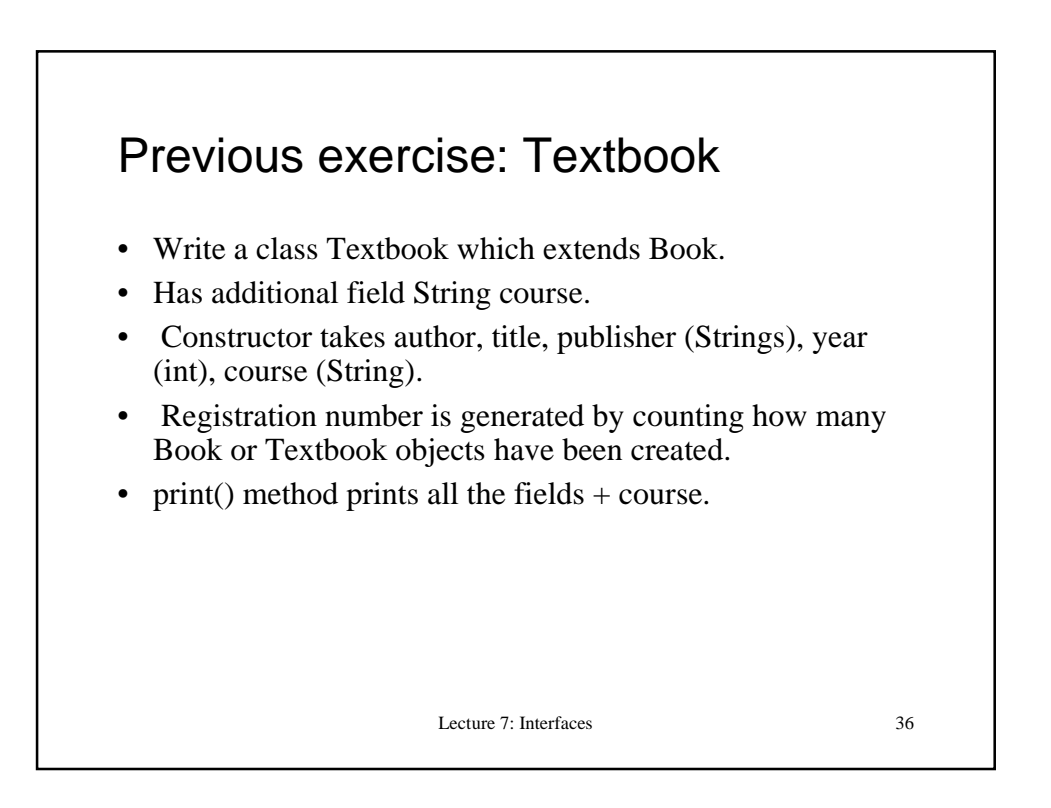

```
Lecture 7: Interfaces 37
Textbook
class Textbook extends Book {
  private String course;
  public Textbook(String a, String t,
  String p, int y, String c) {
   super(a, t, p, y);
   this.course = new String(c);
  } // end constructor
  public void print() {
   super.print();
   System.out.println("Course " + course);
  } // end print
} // end class Textbook
```
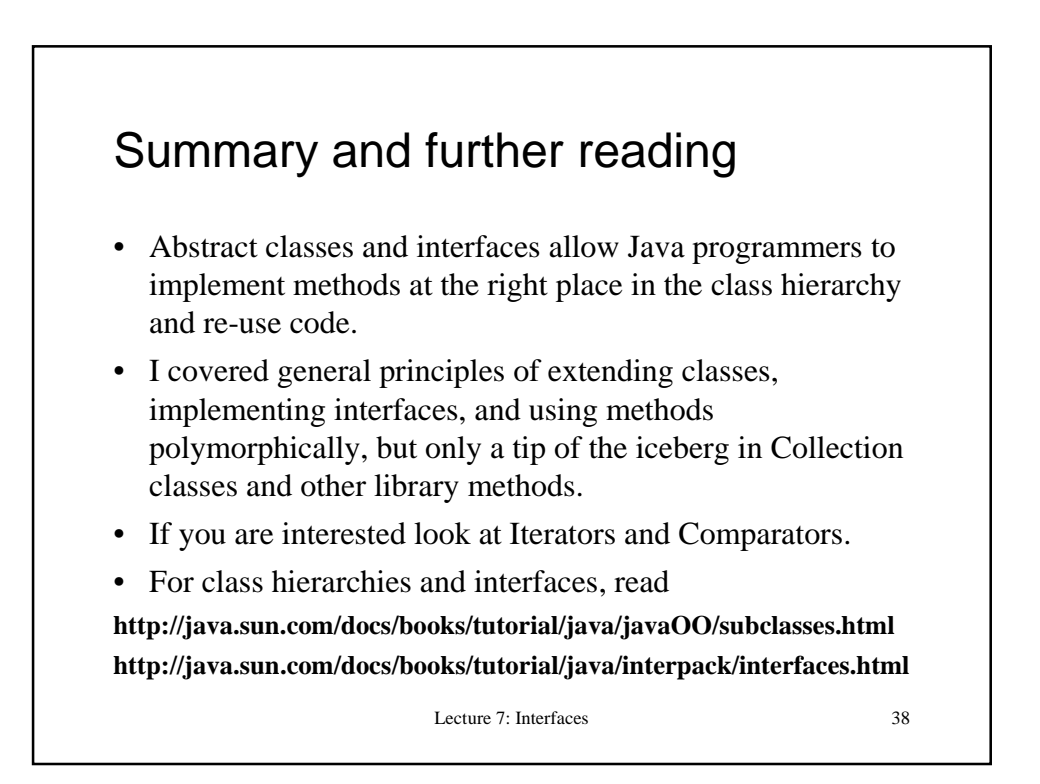